## Compiler

Lecture 10

**1** 

Formal Languages and Compilers 2011

Nataliia Bielova

### Compiler: from syntax tree to target code

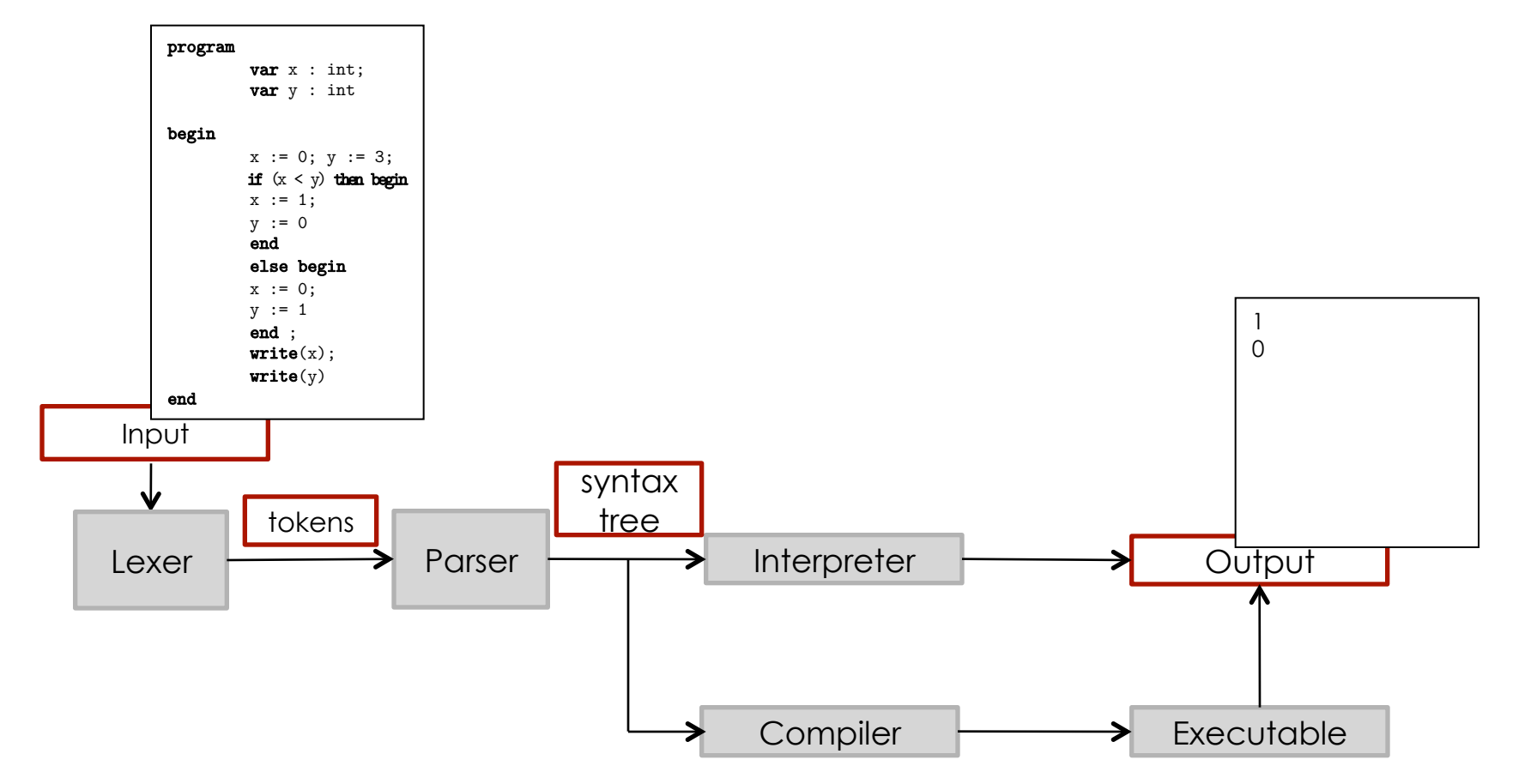

### Structure for a compiler

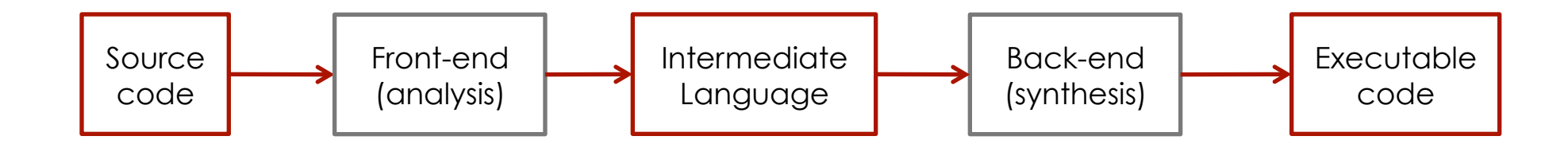

**4** 

### Front-end and back-end

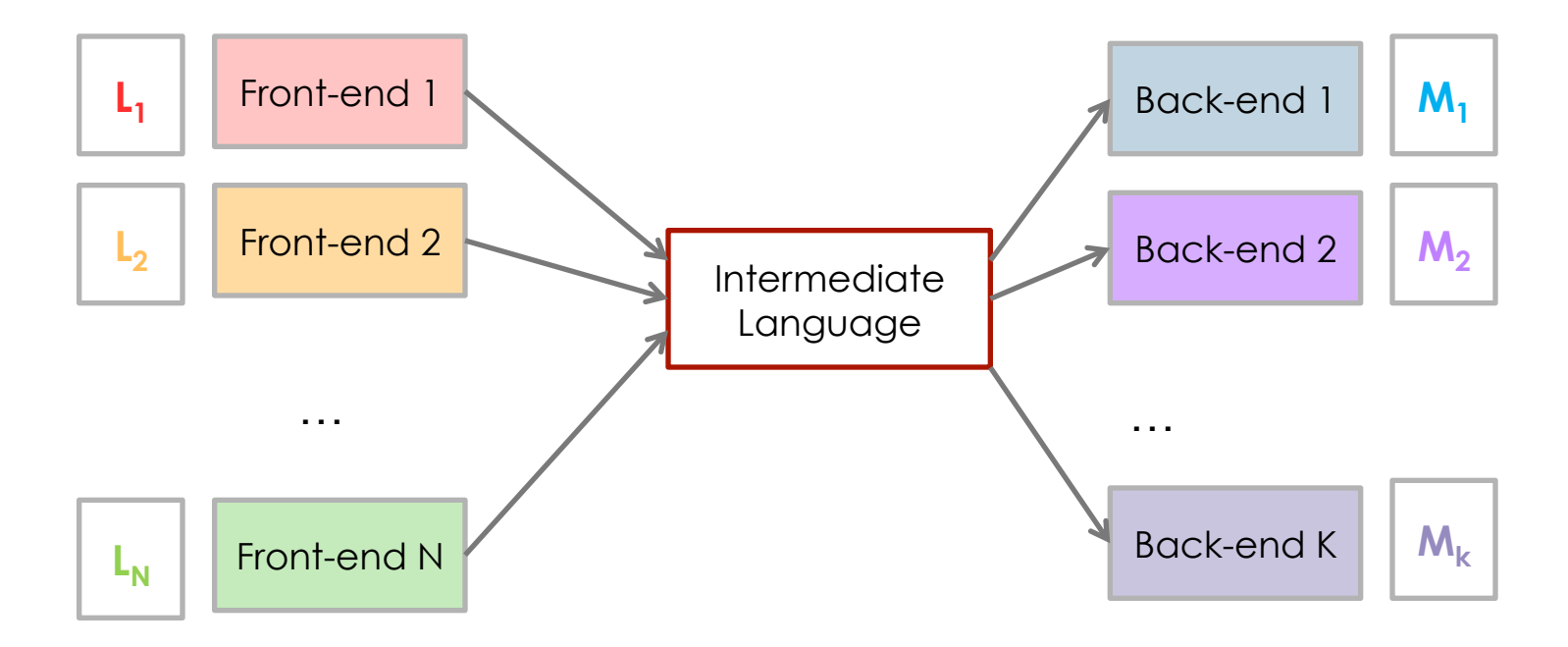

- Intermediate language is *platform-independent*
- **Reuse the same front-end for different machines**
- **Reuse the same back-end for different source languages**

**Formal languages and compilers 2011** 

#### Compiler for crème CAraMeL

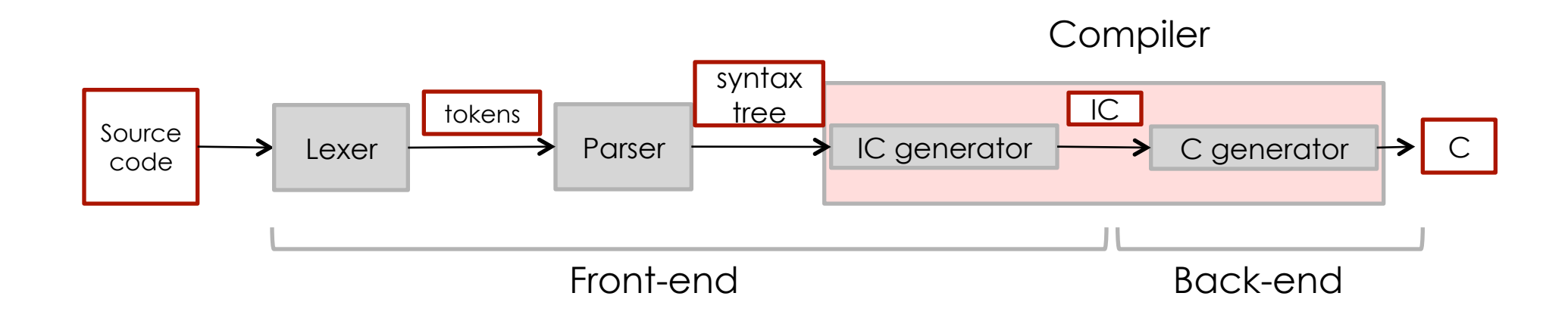

# **6**

### Compiler for crème CAraMeL

#### Compiler:

http://disi.unitn.it/~bielova/flc/exercises/10-Compiler.zip

#### ■ make

- ./compiler < input/test\_0.cre
- **I** [your preferred editor] output/syntax.ast
- [the same editor] output/code.ic
- [C compiler] output/code.c

#### How the compiler is made

- **I** input/ file of input
- output/ file produced by compilation
- Documentation/index.html documentation of the compiler
- script.sh script for automatic testing
- **n** main.ml main program
- **Lackard 1** definition of lexical analyzer
- **Pearser.mly definition of syntactic analyzer**
- syntaxtree.ml definition of the syntax tree
- print\_syntaxtree.ml functions for printing the syntax tree

#### How the compiler is made (2)

- exceptions.ml exceptions used at the global level
- **declaration.ml generalization of the table of variables** ("environment")
- semantic.ml type control
- expressions.ml translation of the evaluation of expressions
- Commands.ml translation of the commands
- subroutines.ml translation of the subprograms
- **I** intermediate.ml definitions of the intermediate code
- **Perint.ml printing intermediate code**
- target.ml generalization (and output) of target code

#### Fazes of the compiler

Syntax tree

#### J

Type control

#### J

Generation of intermediate code

#### J

Generation of target code

**Formal languages and compilers 2011** 

### Source code ⇒ abstract syntax tree

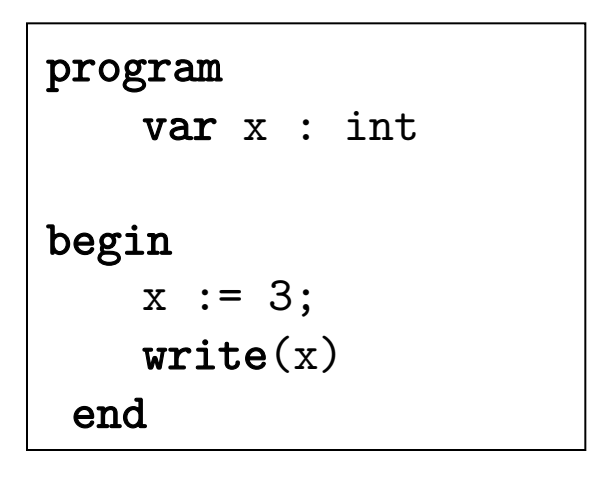

⇒

```
Program( 
    Dec(Ide(x), Basic(Int)) 
Blk( 
     Ass(LVar(Ide(x)), N(3))Write(Var(Ide(x))) 
\overline{\phantom{a}})
```
### Abstract syntax tree⇒ intermediate code

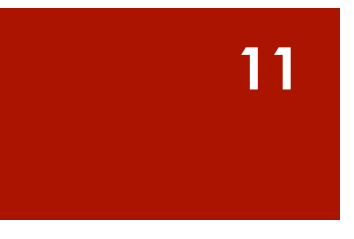

![](_page_10_Figure_2.jpeg)

![](_page_10_Picture_77.jpeg)

### Intermediate language

- **If** is independent from the target language
- **Io is easy to translate to the target language (effectiveness)**
- Code with 3 components:

![](_page_11_Picture_139.jpeg)

**Examples:** 

![](_page_11_Picture_140.jpeg)

### Temporal symbols

- $\blacksquare$  One simple operation at a time  $\rightarrow$  "cut" the expressions
- **Every intermediate result should be saved in the register**

![](_page_12_Picture_54.jpeg)

#### Labels

■ Label ≅ "destination of the jump"

#### **Example:**

![](_page_13_Picture_149.jpeg)

**Formal languages and compilers 2011**